Subject: Samba in VE Posted by [knyaz2020](https://new-forum.openvz.org/index.php?t=usrinfo&id=3098) on Tue, 04 Nov 2008 11:17:32 GMT [View Forum Message](https://new-forum.openvz.org/index.php?t=rview&th=6906&goto=33726#msg_33726) <> [Reply to Message](https://new-forum.openvz.org/index.php?t=post&reply_to=33726)

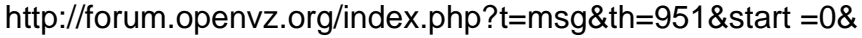

- eth0 Link encap:Ethernet HWaddr 00:50:BF:16:0A:9A inet addr:192.168.1.2 Bcast:192.168.1.255 Mask:255.255.255.0 inet6 addr: fe80::250:bfff:fe16:a9a/64 Scope:Link UP BROADCAST RUNNING MULTICAST MTU:1500 Metric:1 RX packets:70351 errors:0 dropped:0 overruns:0 frame:0 TX packets:67427 errors:0 dropped:0 overruns:0 carrier:0 collisions:0 txqueuelen:1000 RX bytes:25839280 (24.6 MiB) TX bytes:26009782 (24.8 MiB) Interrupt:11 Base address:0xc000
- eth0.0 Link encap:Ethernet HWaddr 00:50:BF:16:0A:9A inet6 addr: fe80::250:bfff:fe16:a9a/64 Scope:Link UP BROADCAST RUNNING MULTICAST MTU:1500 Metric:1 RX packets:0 errors:0 dropped:0 overruns:0 frame:0 TX packets:23 errors:0 dropped:0 overruns:0 carrier:0 collisions:0 txqueuelen:0 RX bytes:0 (0.0 b) TX bytes:1274 (1.2 KiB)
- lo Link encap:Local Loopback inet addr:127.0.0.1 Mask:255.0.0.0

venet0 Link encap:UNSPEC HWaddr 00-00-00-00-00-00-00-00-00-00-00-00-00-00-00-00 UP BROADCAST POINTOPOINT RUNNING NOARP MTU:1500 Metric:1

 RX packets:0 errors:0 dropped:0 overruns:0 frame:0 TX packets:0 errors:0 dropped:0 overruns:0 carrier:0 collisions:0 txqueuelen:0 RX bytes:0 (0.0 b) TX bytes:0 (0.0 b)

- veth120.0 Link encap:Ethernet HWaddr 00:18:51:D7:AB:F5 inet6 addr: fe80::218:51ff:fed7:abf5/64 Scope:Link UP BROADCAST RUNNING MULTICAST MTU:1500 Metric:1 RX packets:23 errors:0 dropped:0 overruns:0 frame:0 TX packets:12 errors:0 dropped:0 overruns:0 carrier:0 collisions:0 txqueuelen:0 RX bytes:796 (796.0 b) TX bytes:768 (768.0 b)
- vzbr0 Link encap:Ethernet HWaddr 00:18:51:D7:AB:F5 inet6 addr: fe80::218:51ff:fed7:abf5/64 Scope:Link UP BROADCAST RUNNING MULTICAST MTU:1500 Metric:1 RX packets:6 errors:0 dropped:0 overruns:0 frame:0 TX packets:12 errors:0 dropped:0 overruns:0 carrier:0 collisions:0 txqueuelen:0 RX bytes:295 (295.0 b) TX bytes:984 (984.0 b)

bridge name bridge id STP enabled interfaces vzbr0 8000.001851d7abf5 no veth120.0 eth0.0

 $#$  ip r 195.zzz.yyy.xxx dev ppp0 proto kernel scope link src xxx.yyy.zzz.ddd 192.168.1.12 dev vzbr0 scope link 192.168.1.0/24 dev eth0 proto kernel scope link src 192.168.1.2 default dev ppp0 scope link

NETIF="ifname=eth1,mac=00:18:51:E6:CA:EB,host\_ifname=veth120.0,host\_mac=00:18:51:D7:A B:F5"

eth1 Link encap:Ethernet HWaddr 00:18:51:E6:CA:EB inet addr:192.168.1.12 Bcast:192.168.1.255 Mask:255.255.255.0  UP BROADCAST RUNNING MULTICAST MTU:1500 Metric:1 RX packets:5 errors:0 dropped:0 overruns:0 frame:0 TX packets:15 errors:0 dropped:0 overruns:0 carrier:0 collisions:0 txqueuelen:0 RX bytes:308 (308.0 b) TX bytes:420 (420.0 b)

- lo Link encap:Local Loopback inet addr:127.0.0.1 Mask:255.0.0.0 inet6 addr: ::1/128 Scope:Host UP LOOPBACK RUNNING MTU:16436 Metric:1 RX packets:9 errors:0 dropped:0 overruns:0 frame:0 TX packets:9 errors:0 dropped:0 overruns:0 carrier:0 collisions:0 txqueuelen:0 RX bytes:946 (946.0 b) TX bytes:946 (946.0 b)
- venet0 Link encap:UNSPEC HWaddr 00-00-00-00-00-00-00-00-00-00-00-00-00-00-00-00 UP BROADCAST POINTOPOINT RUNNING NOARP MTU:1500 Metric:1 RX packets:0 errors:0 dropped:0 overruns:0 frame:0 TX packets:0 errors:0 dropped:0 overruns:0 carrier:0 collisions:0 txqueuelen:0 RX bytes:0 (0.0 b) TX bytes:0 (0.0 b)

# ip r 192.168.1.0/24 dev eth1 proto kernel scope link src 192.168.1.12 default dev eth1 scope link

# vconfig add IF 0

ERROR: trying to add VLAN #0 to IF -:IF:- error: Invalid argument

# vconfig add eth0 0

Subject: Re: Samba in VE Posted by [maratrus](https://new-forum.openvz.org/index.php?t=usrinfo&id=1756) on Thu, 06 Nov 2008 09:27:44 GMT [View Forum Message](https://new-forum.openvz.org/index.php?t=rview&th=6906&goto=33739#msg_33739) <> [Reply to Message](https://new-forum.openvz.org/index.php?t=post&reply_to=33739)

http://wiki.openvz.org/Veth#Create\_bridge\_device

Subject: Re: Samba in VE Posted by [knyaz2020](https://new-forum.openvz.org/index.php?t=usrinfo&id=3098) on Sun, 09 Nov 2008 16:33:07 GMT [View Forum Message](https://new-forum.openvz.org/index.php?t=rview&th=6906&goto=33776#msg_33776) <> [Reply to Message](https://new-forum.openvz.org/index.php?t=post&reply_to=33776)

Subject: Re: Samba in VE Posted by [POMAH007](https://new-forum.openvz.org/index.php?t=usrinfo&id=1462) on Mon, 01 Dec 2008 01:49:55 GMT [View Forum Message](https://new-forum.openvz.org/index.php?t=rview&th=6906&goto=34078#msg_34078) <> [Reply to Message](https://new-forum.openvz.org/index.php?t=post&reply_to=34078)

104.conf: NETIF=" ifname=eth0,mac=00:18:51:80:CC:E9,host\_ifname=veth104.0,host \_mac=00:18:51:3D:D3:E7 "

104.start:

/sbin/ifconfig eth0 0 /sbin/ip addr add 10.175.0.87 dev eth0

/sbin/ip route add default dev eth0

ifconfig veth104.0 0

- echo 1 > /proc/sys/net/ipv4/conf/veth104.0/forwarding
- echo 1 > /proc/sys/net/ipv4/conf/veth104.0/proxy\_arp
- echo 1 > /proc/sys/net/ipv4/conf/eth1/forwarding
- echo 1 > /proc/sys/net/ipv4/conf/eth1/proxy\_arp

ip route add 10.175.0.87 dev veth104.0

Subject: Re: Samba in VE Posted by [noOb0Bap](https://new-forum.openvz.org/index.php?t=usrinfo&id=3076) on Sun, 07 Dec 2008 13:01:53 GMT [View Forum Message](https://new-forum.openvz.org/index.php?t=rview&th=6906&goto=34140#msg_34140) <> [Reply to Message](https://new-forum.openvz.org/index.php?t=post&reply_to=34140)

Subject: Re: Samba in VE Posted by [POMAH007](https://new-forum.openvz.org/index.php?t=usrinfo&id=1462) on Tue, 03 Mar 2009 10:47:53 GMT [View Forum Message](https://new-forum.openvz.org/index.php?t=rview&th=6906&goto=35121#msg_35121) <> [Reply to Message](https://new-forum.openvz.org/index.php?t=post&reply_to=35121)

Linux sirius-b 2.6.16.60\_027stab028.4-0.23-ovz #1 SMP Thu May 15 14:38:31 KMD 2008 i686 i686 i386 GNU/Linux

- # UBC parameters (in form of barrier:limit)
- KMEMSIZE="158554521:174409973"
- TCPSNDBUF="20083507:52851507"
- TCPRCVBUF="20083507:52851507"
- OTHERSOCKBUF="10041753:42809753"
- DGRAMRCVBUF="10041753:10041753"
- OOMGUARPAGES="116128:2147483647"
- PRIVVMPAGES="116128:127740"
- LOCKEDPAGES="2147483647:2147483647"
- SHMPAGES="11612:11612"
- NUMPROC="32000:32000"
- PHYSPAGES="0:2147483647"
- VMGUARPAGES="0:2147483647"
- NUMTCPSOCK="8000:8000"
- NUMFLOCK="1000:2147483647"
- NUMPTY="2147483647:2147483647"
- NUMSIGINFO="1024:1024"
- NUMOTHERSOCK="8000:8000"
- DCACHESIZE="2147483647:2147483647"
- NUMFILE="2147483647:2147483647"

AVNUMPROC="1935:1935"

## NUMIPTENT="200:200"

# Disk quota parameters (in form of softlimit:hardlimit)

DISKSPACE="253900000:253940000"

DISKINODES="400000:440000"

QUOTATIME="0"

# CPU fair sheduler parameter

CPUUNITS="23000"

## /proc/user\_beancounters:

Version: 2.5

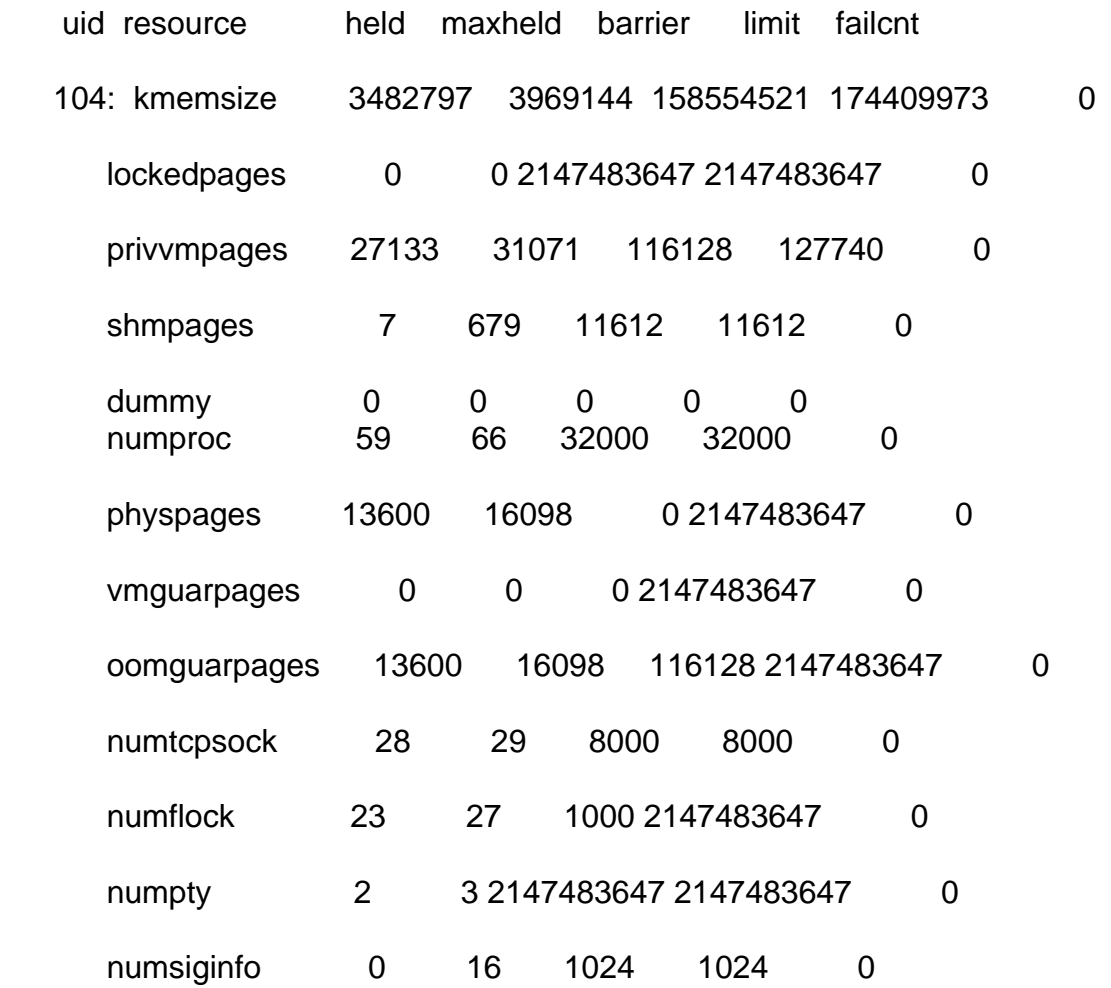

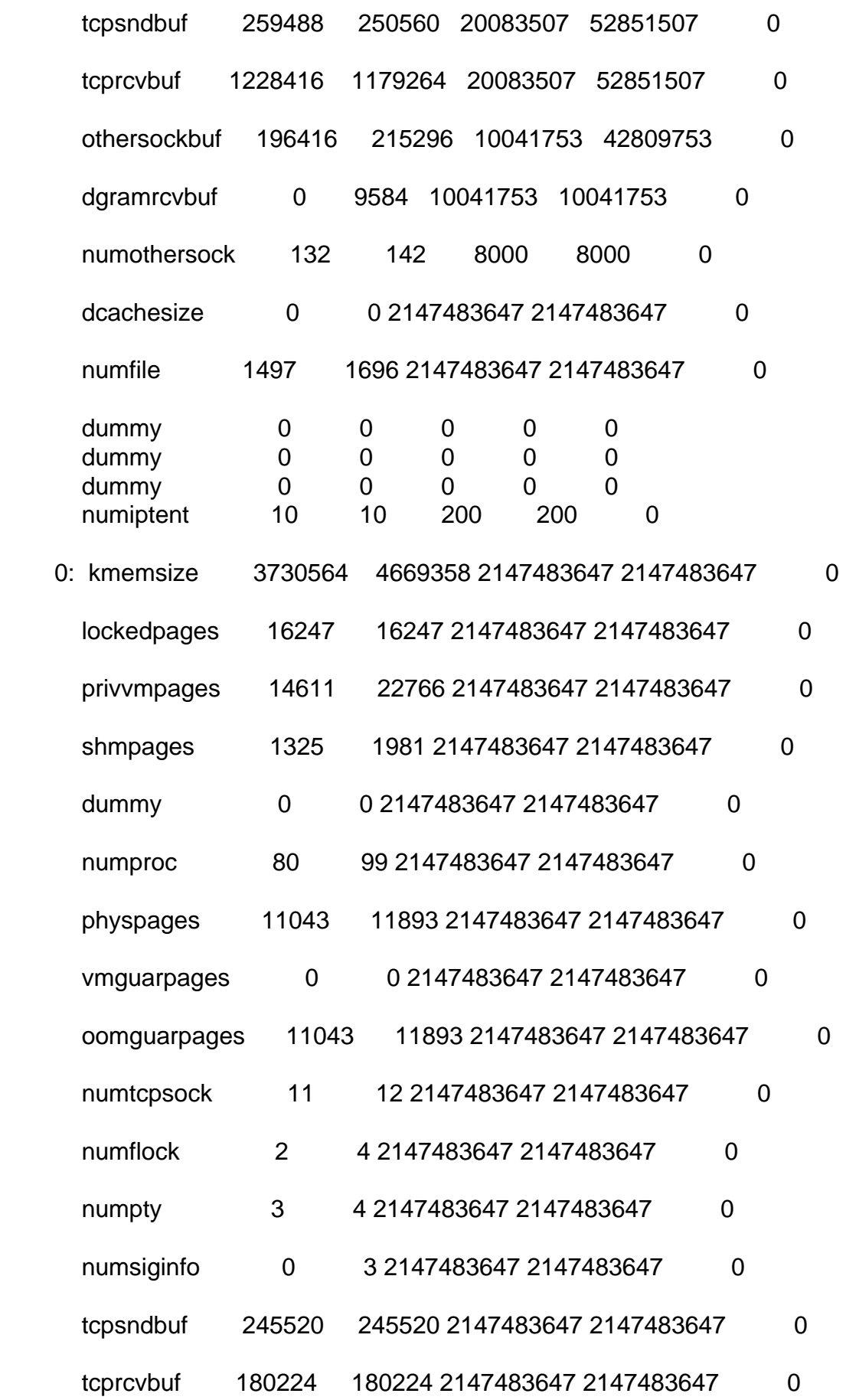

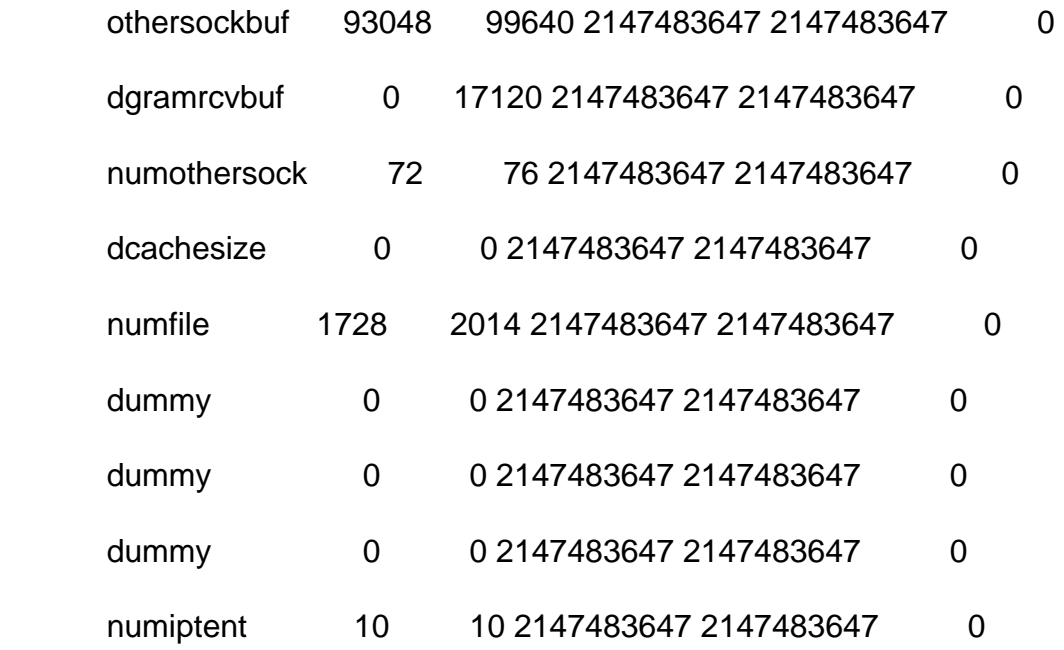

 total used free shared buffers cached Mem: 774192 211420 562772 0 29808 76272 -/+ buffers/cache: 105340 668852 Swap: 1060272 0 1060272

 total used free shared buffers cached Mem: 464512 109964 354548 0 0 0 -/+ buffers/cache: 109964 354548 Swap: 0 0 0

Subject: Re: Samba in VE Posted by [maratrus](https://new-forum.openvz.org/index.php?t=usrinfo&id=1756) on Fri, 06 Mar 2009 14:33:09 GMT [View Forum Message](https://new-forum.openvz.org/index.php?t=rview&th=6906&goto=35164#msg_35164) <> [Reply to Message](https://new-forum.openvz.org/index.php?t=post&reply_to=35164)

Subject: Re: Samba in VE Posted by [POMAH007](https://new-forum.openvz.org/index.php?t=usrinfo&id=1462) on Tue, 10 Mar 2009 02:17:00 GMT [View Forum Message](https://new-forum.openvz.org/index.php?t=rview&th=6906&goto=35212#msg_35212) <> [Reply to Message](https://new-forum.openvz.org/index.php?t=post&reply_to=35212)

Page 11 of 11 ---- Generated from [OpenVZ Forum](https://new-forum.openvz.org/index.php)